# **Inhalt 5/2018**

# **Trends & News**

#### **16 Was Sport-Tracker öffentlich ausplaudern**

- **20** Sicherheits-Chips im Härtetest: Die "guten Hacker" von TÜViT
- **22 c't deckt auf: Affiliate-Abzocke**
- **26** Affiliate-Abzocke: Schädliche Add-ons manipulieren Geldströme
- **28** Gesundheitsdaten: Apple will Zugriff auf Medizindaten in den USA erleichtern
- **30** Koalitionsvertrag: Die netzpolitischen Lücken
- **31** Hardware: Schnellerer Celeron J4105, Notebook-Tasten einzeln, Schloss für den USB-Port
- **32** Foto und Büro: LibreOffice mit OpenPGP, Mess-Tool für Objektive, Schnelleres Lightroom
- **33** Internet: Firefox 59 sicherer, Progressive Web Apps in iOS und Windows
- **33** Linux: Kernel mit Spectre-Schutz, KDE Plasma 5.12
- **34** WLAN: Datenübertragung per Licht, Broadcast Services, Full Duplex
- **35** Server & Storage: Xeon D-2100 und Ampere A1 für Storage-Server, SSDs mit Z-NAND
- **36** E-Auto: Nissan Leaf 2 mit Schnellladetechnik Chademo
- **37** Apple: iOS-App zur Blutzuckermessung, Pläne gegen iOS-Pannen
- **38** Embedded World: IoT-Sicherheit, Prozessoren, Fachkräftemangel
- **42** Embedded Systems: Telepräsenzroboter, Hutschienenmontage für ESP8266, Raspi im Industriegehäuse
- **44** Internet of Things: Aufrüstung der LTE-Netze
- **176** Web-Tipps: YouTube-Weltreise, Pokémon, Englisch lernen

## **Test & Kaufberatung**

- **46** Mesh-WLAN-Kit EnGenius EMR3000
- **48** PC sendet auf Mittelwelle mit System Bus Radio
- **49** PS4-Controller Hori Onyx
- **49** Display-Folie fürs iPad: PaperLike
- **50** Schnäppchen-Smartphone Honor View 10

#### **51 4K-Drohne DJI Mavic Air**

- **52** Augmented-Reality-Brille Meta 2
- **54** Offener Studio-Kopfhörer Sennheiser HD 660 S
- **54** Headset für binaurale Tonaufnahmen: Sennheiser Ambeo Smart
- **56** Alexa-Lautsprecher: Ultimate Ears Blast und Megablast
- **56** Smart-Home-Schalter: Logitech Pop
- **57** Video-App: Google Research Storylab
- **57** Mobil-Browser Cake: Swipen statt tippen
- **58** Kamera für Streaming-Einsätze: Livestream Mevo Plus
- **60** Digital Audio Workstation: Ableton Live 10
- **82 AMD Ryzen mit Vega-Grafik**
- **86** AM4-Mainboards für AMD Ryzen G
- **90 Ryzen-Notebooks**
- **92** Gaming-Notebook Asus RoG Strix GL702ZC mit AMD Ryzen R7 1700 und Radeon RX 580
- **94 Videoschnitt kostenlos**
- **120 Allround-Displays bis 27 Zoll**
- **126 Dokumentenscanner und -Apps**
- **134** Software-Zubehör zu Dokumentenscannern
- **178** Buchkritik
- **180** Spielekritik

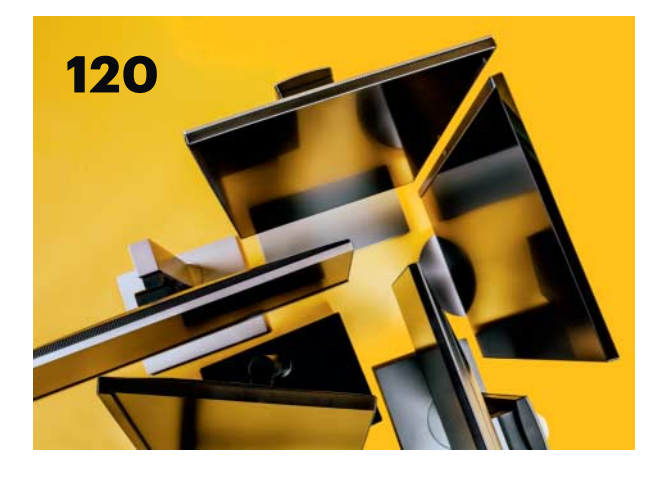

## **Allround-Displays bis 27 Zoll**

2560 x 1440 Pixel Auflösung bieten fast 80 Prozent mehr Desktop-Fläche als Full HD – und benötigen im Unterschied zu 4K-Geräten keine spezielle Grafikkarte. Fünf Büromonitore mit mattiertem Schirm ab 290 Euro im Test.

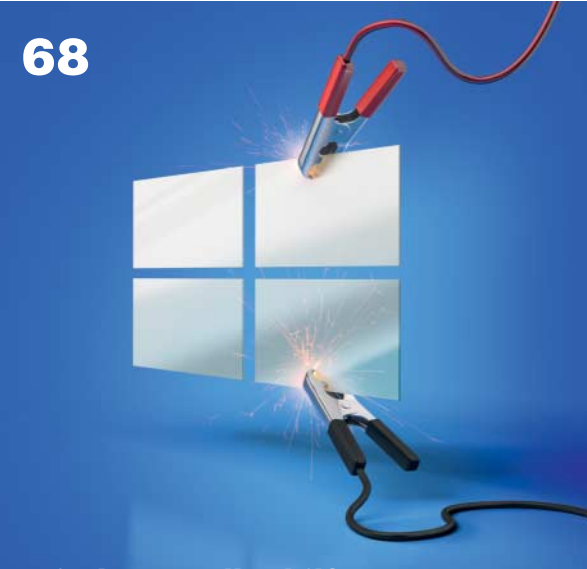

#### **Windows-Selbsthilfe starten**

Wenn Windows hakt, will man nicht lange nach Ursachen suchen, sondern dass es einfach wieder geht. Wie wäre es mit einem Knopf, der genau das macht? Überraschung: Solche Knöpfe hat Windows tatsächlich. Wir zeigen Ihnen, wann Sie welchen drücken müssen.

## **Wissen**

- **62** Vorsicht, Kunde: Dell repariert unnötig teuer
- **64 Bitcoin-Risiko Online-Wallets**
- **116** Windows 10: Bundesbehörden ignorieren Sicherheitsbedenken
- **166** Laser-Entfernungsmessgeräte: Aufbau und Funktionsweise
- **170 IoT ohne Cloud: Eigene Ideen umsetzen**

## **Praxis & Tipps**

- **68 Windows-Selbsthilfe starten**
- **74** Wie Windows Startprobleme selber löst
- **80** Windows RE prüfen und reparieren
- **100 EU-Datenschutz: Jetzt handeln!**
- **104** Das neue Datenschutzrecht für Website-Betreiber
- **108** Strengere Datenschutz-Vorschriften für Unternehmen und Konzerne
- **112** Die DSGVO bringt den Bürgern neue Rechte
- **142** Bash-Experimente mit Raspbian
- **146** Die Partitionierung moderner Windows-PCs
- **150** PDF-Dokumente unter Linux nachbearbeiten und ergänzen
- **152** Tipps & Tricks
- **156** FAQ: Basics zum Linux-Kernel, Teil 3
- **160 Linux-Container unter Windows nutzen**
- **164** Unter Linux auf der Kommandozeile im Internet suchen

## **Rubriken**

- **3** Editorial: Eins und eins macht Zweitverwertung
- **10** Leserforum
- **15** Schlagseite
- **184** Story: Schrebergarten 5.0 *von Martin Kreft*
- **194** Stellenmarkt
- **200** Inserentenverzeichnis
- **201** Impressum
- **202** Vorschau

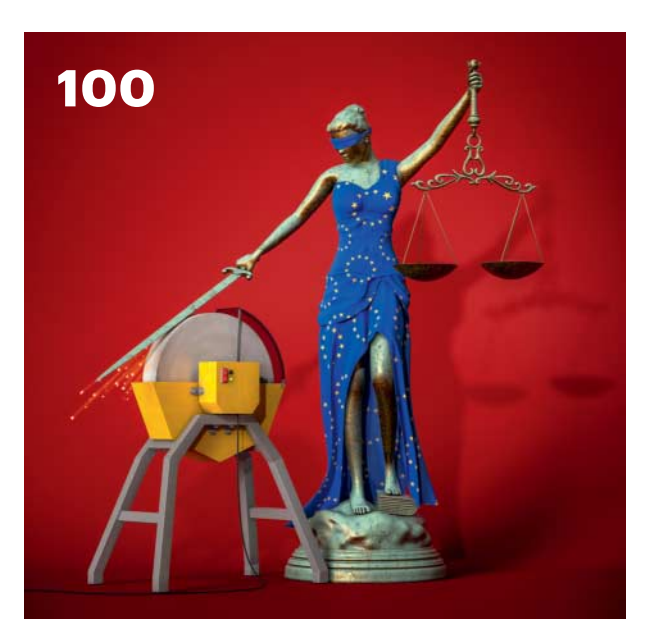

### **EU-Datenschutz: Jetzt handeln!**

Die neue EU-Datenschutz-Grundverordnung tritt im Mai in Kraft. Sie betrifft jeden: Verbraucher erhalten viel mehr Rechte, etwa bei Auskünften über ihre Daten. Unternehmen müssen ihre Abläufe sofort an das neue Recht anpassen, sonst drohen empfindliche Geldbußen.